## Fichier:Utiliser le logiciel Albums Accessibles et Adapt s AAA Lire Album Accessibles.pdf

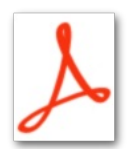

[Utiliser\\_le\\_logiciel\\_Albums\\_Accessibles\\_et\\_Adapt\\_s\\_AAA\\_Lire\\_Album\\_Accessibles.pdf](https://rennesmetropole.dokit.app/images/9/9e/Utiliser_le_logiciel_Albums_Accessibles_et_Adapt_s_AAA_Lire_Album_Accessibles.pdf) (Taille du chier : 253 Kio, type MIME : application/pdf) Utiliser\_le\_logiciel\_Albums\_Accessibles\_et\_Adapt\_s\_\_AAA\_\_Lire\_Album\_Accessibles

## Historique du fichier

Cliquer sur une date et heure pour voir le fichier tel qu'il était à ce moment-là.

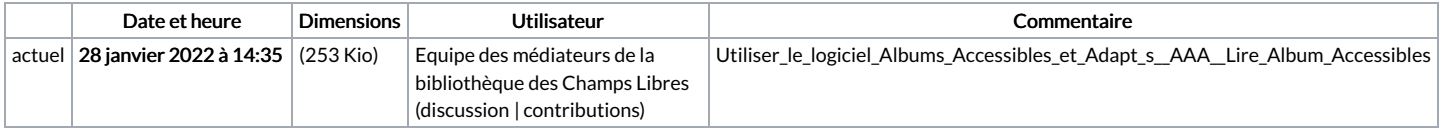

Vous ne pouvez pas remplacer ce fichier.

## Utilisation du fichier

La page suivante utilise ce fichier :

Utiliser le logiciel Albums [Accessibles](https://rennesmetropole.dokit.app/wiki/Utiliser_le_logiciel_Albums_Accessibles_et_Adapt%25C3%25A9s_(AAA)) et Adaptés (AAA)